### **МИНИСТЕРСТВО ТРАНСПОРТА РОССИЙСКОЙ ФЕДЕРАЦИИ**

### **ФЕДЕРАЛЬНОЕ ГОСУДАРСТВЕННОЕ АВТОНОМНОЕ ОБРАЗОВАТЕЛЬНОЕ УЧРЕЖДЕНИЕ ВЫСШЕГО ОБРАЗОВАНИЯ**

# **«РОССИЙСКИЙ УНИВЕРСИТЕТ ТРАНСПОРТА» (РУТ (МИИТ)**

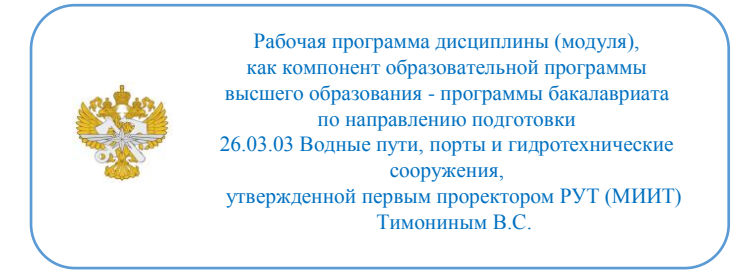

# **РАБОЧАЯ ПРОГРАММА ДИСЦИПЛИНЫ (МОДУЛЯ)**

### **Цифровое прототипирование перегрузочного оборудования портов и терминалов**

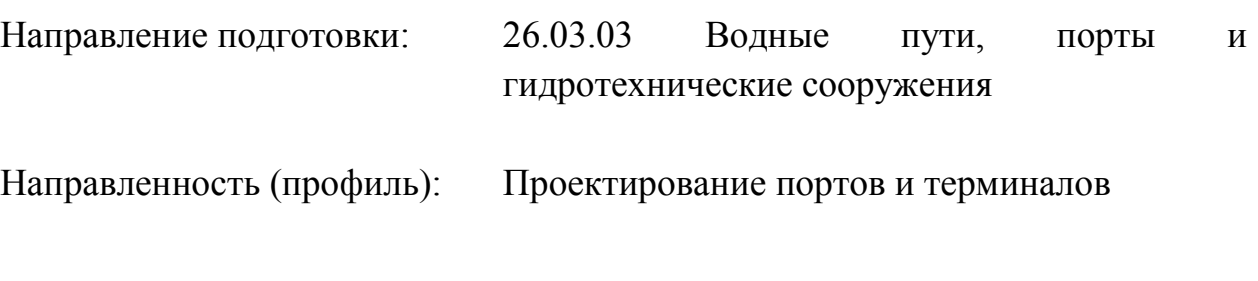

Форма обучения: Очная

Рабочая программа дисциплины (модуля) в виде электронного документа выгружена из единой корпоративной информационной системы управления университетом и соответствует оригиналу

Простая электронная подпись, выданная РУТ (МИИТ) ID подписи: 1054812 Подписал: И.о. заведующего кафедрой Сахненко Маргарита Александровна Дата: 05.06.2023

1. Общие сведения о дисциплине (модуле).

Цель дисциплины формирование компетенции в области цифрового прототипирования и компьютерного изготовления. Целью осовения дисциплины является получение компетенций в области прототипирования с применением цифровых технологий. Задачи дисциплины связаны с изучением способов и методов цифрового прототипирования технических средств и оборудования портов, преобретение навыков в применении программных комплексов позволяющих осуществлять цифровое прототипирование.

2. Планируемые результаты обучения по дисциплине (модулю).

Перечень формируемых результатов освоения образовательной программы (компетенций) в результате обучения по дисциплине (модулю):

**ПК-6** - Способен к анализу и разработке проектной и эксплуатационной нормативно-технической документации портов;

**ПК-8** - Способен к разработке и внедрению средств, обеспечивающих цифровизацию технологических процессов портов.

Обучение по дисциплине (модулю) предполагает, что по его результатам обучающийся будет:

#### **Знать:**

основные проектировочные пакеты общемашиностроительного профиля; законы и методы накопления, передачи и обработки информации с помощью компьютера; области применения информационных технологий и перспективы их развития в условиях перехода к информационному обществу; базовые информационные процессы, структуру, модели, методы и средства прикладных информационных технологий; методику создания, проектирования и сопровождения систем на базе информационных технологий; 3Д печать

#### **Уметь:**

Использовать 3Д печать, использовать математические методы в технических приложениях; использовать возможности вычислительной техники и программного обеспечения; применять информационные технологии при решении функциональных задач в различных предметных областях, а также при разработке и проектировании проектов судов и их оборудования

#### **Владеть:**

средствами компьютерной графики (ввод, вывод, отображение,

преобразование и редактирование графических объектов на ПК) и компьютерного изготовления (3Д печать); основными методами работы на ПК с прикладными программными средствами; навыками поиска, подготовки и ввода информации, компьютерного производства; навыками, связанными с конкретной областью специальной подготовки.

3. Объем дисциплины (модуля).

3.1. Общая трудоемкость дисциплины (модуля).

Общая трудоемкость дисциплины (модуля) составляет 10 з.е. (360 академических часа(ов).

3.2. Объем дисциплины (модуля) в форме контактной работы обучающихся с педагогическими работниками и (или) лицами, привлекаемыми к реализации образовательной программы на иных условиях, при проведении учебных занятий:

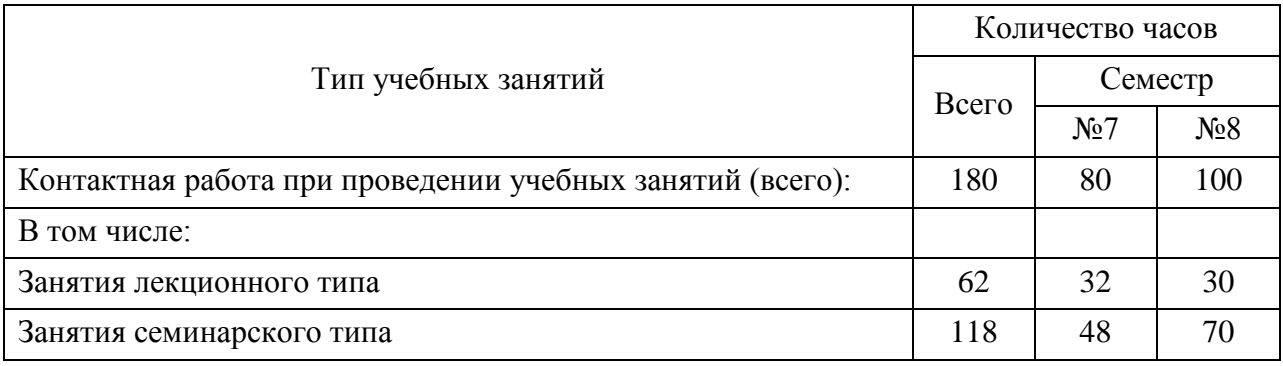

3.3. Объем дисциплины (модуля) в форме самостоятельной работы обучающихся, а также в форме контактной работы обучающихся с педагогическими работниками и (или) лицами, привлекаемыми к реализации образовательной программы на иных условиях, при проведении промежуточной аттестации составляет 180 академических часа (ов).

3.4. При обучении по индивидуальному учебному плану, в том числе при ускоренном обучении, объем дисциплины (модуля) может быть реализован полностью в форме самостоятельной работы обучающихся, а также в форме контактной работы обучающихся с педагогическими работниками и (или) лицами, привлекаемыми к реализации образовательной программы на иных условиях, при проведении промежуточной аттестации.

4. Содержание дисциплины (модуля).

### 4.1. Занятия лекционного типа.

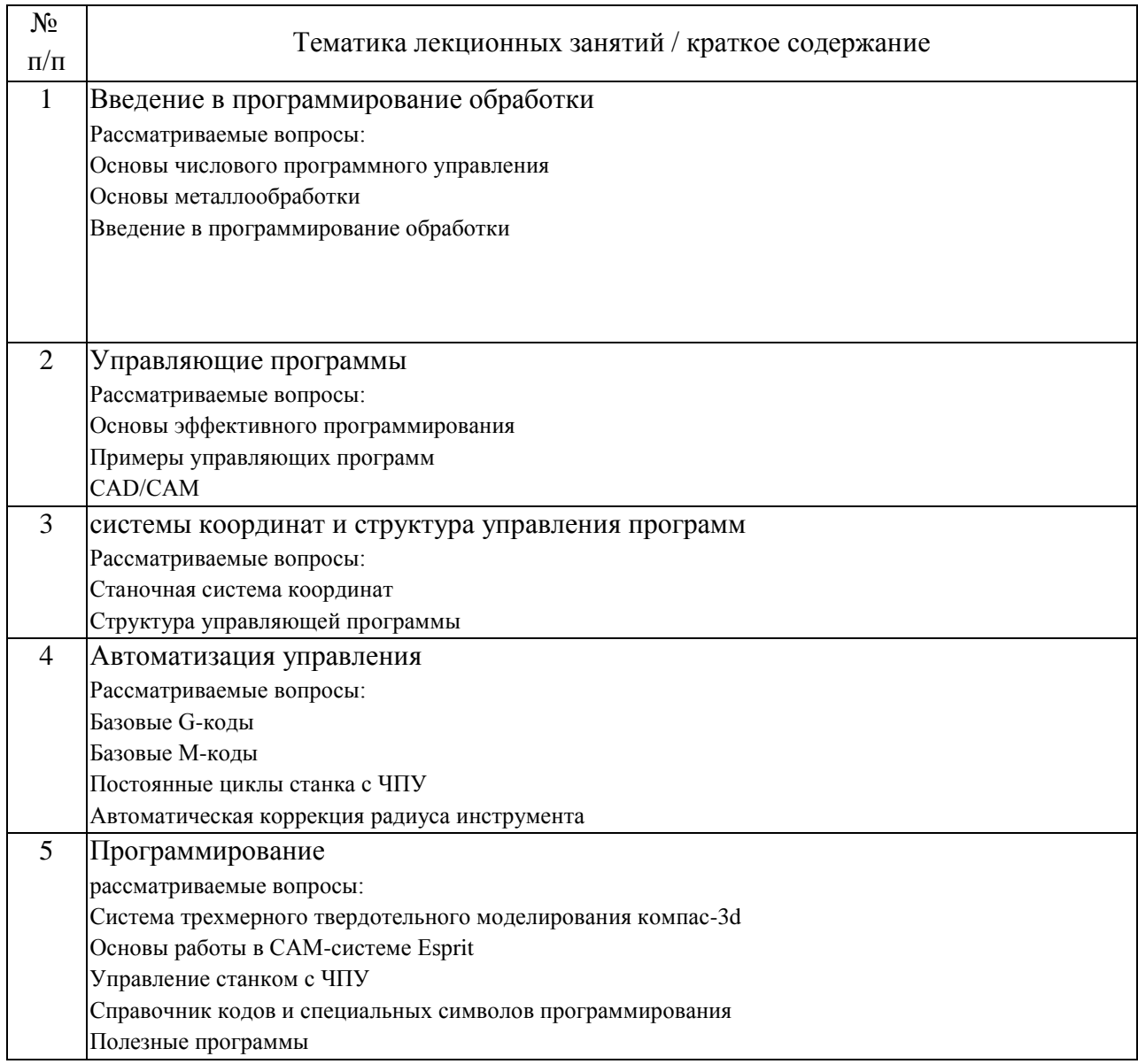

# 4.2. Занятия семинарского типа.

# Лабораторные работы

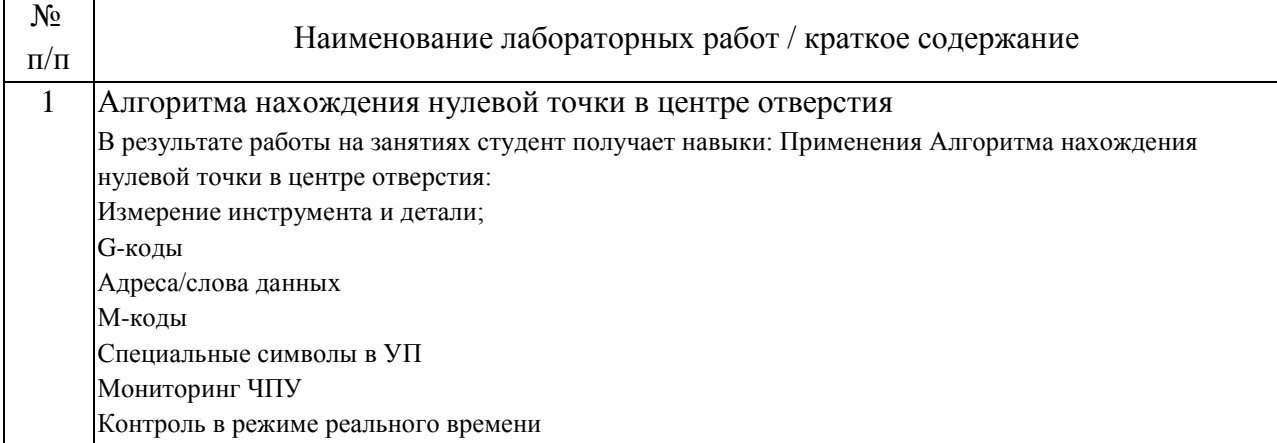

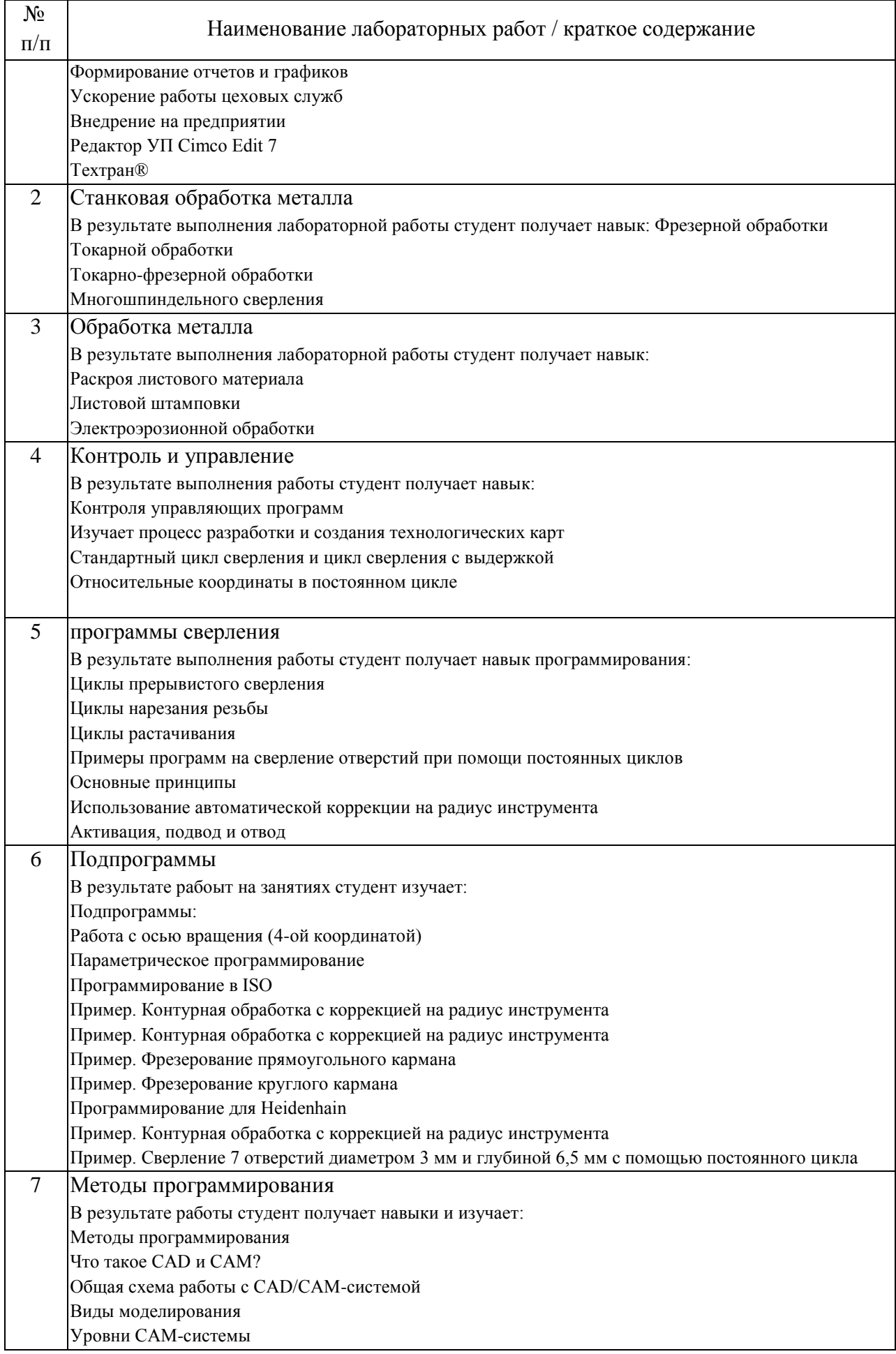

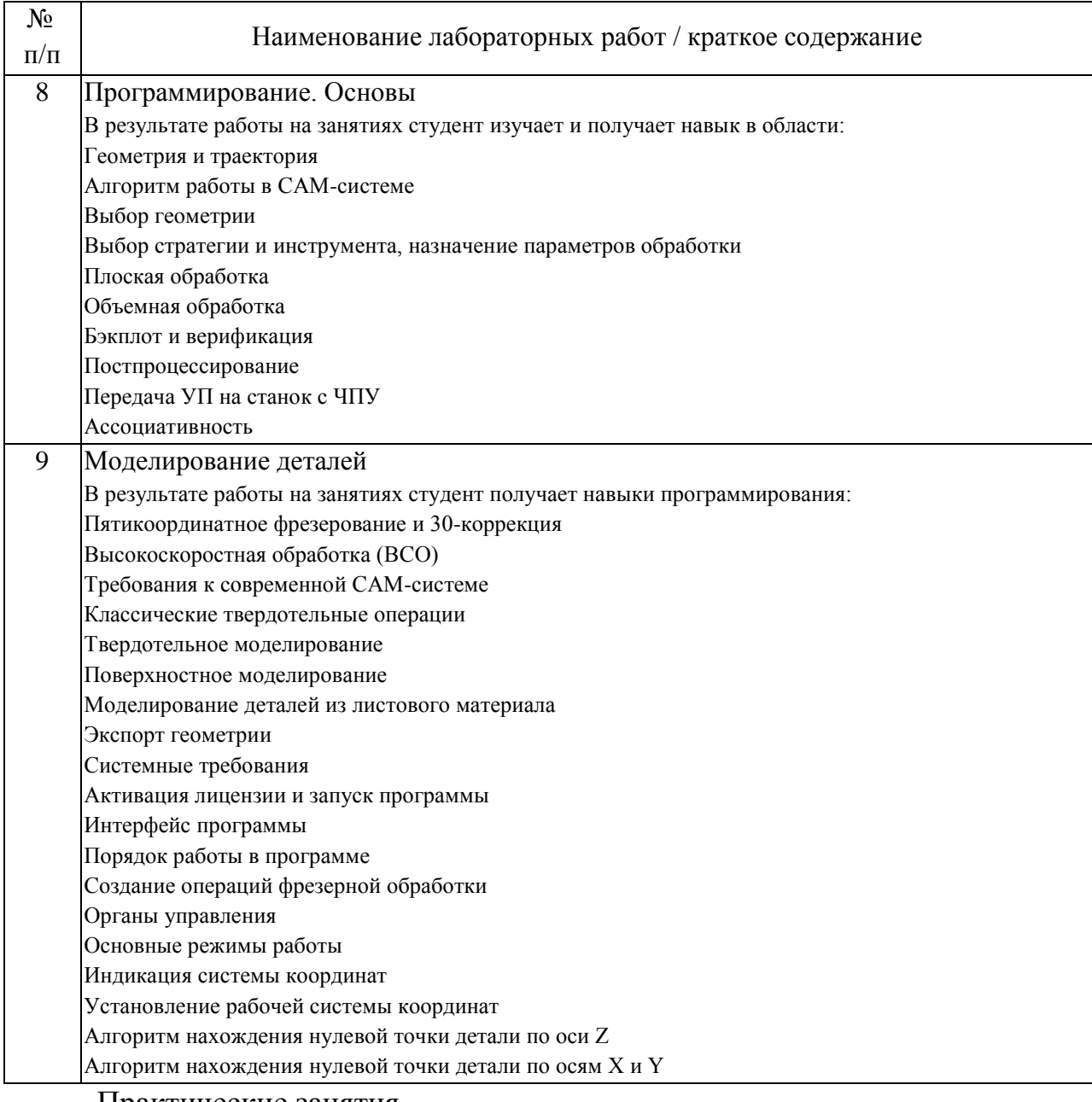

Практические занятия

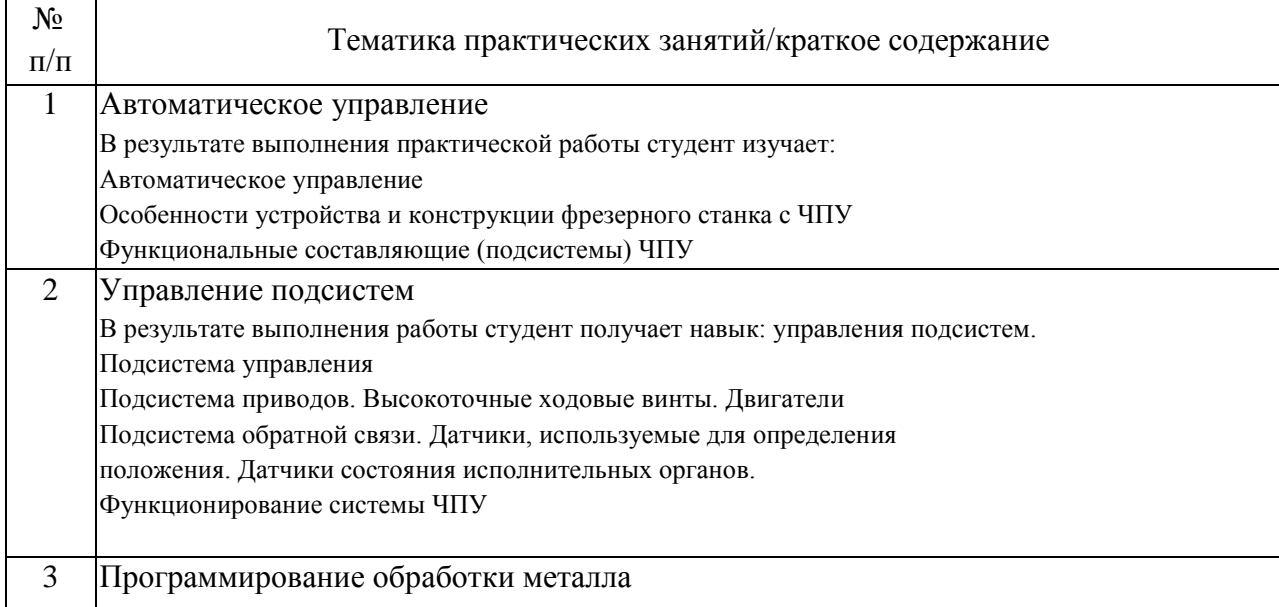

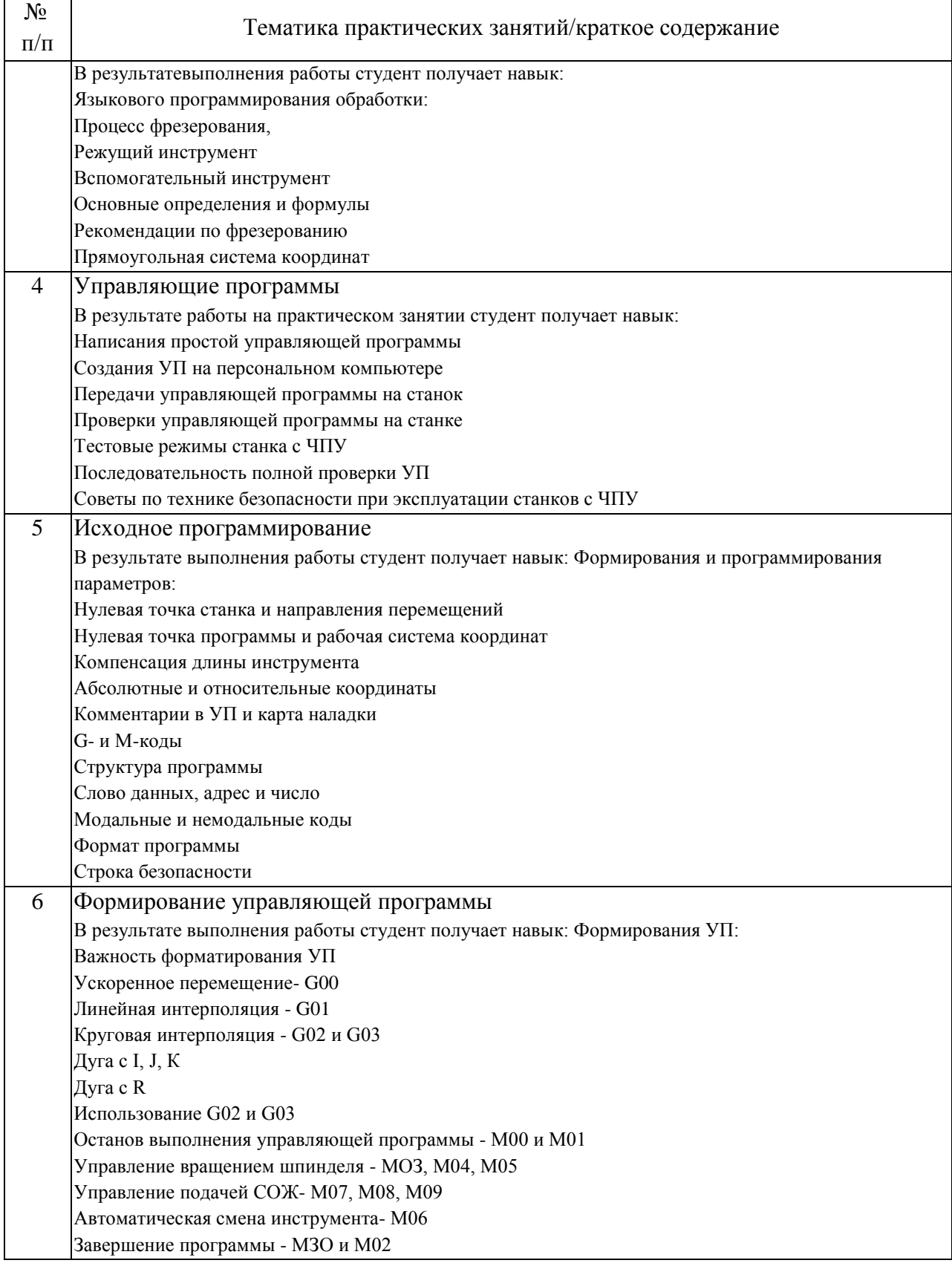

# 4.3. Самостоятельная работа обучающихся.

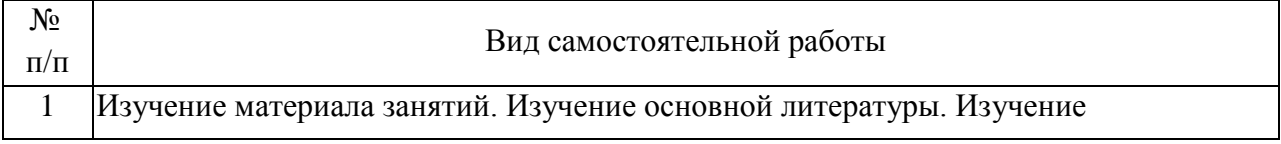

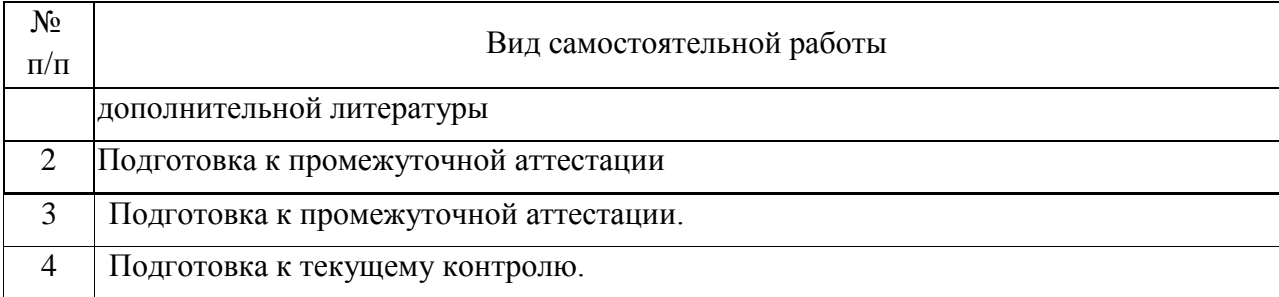

5. Перечень изданий, которые рекомендуется использовать при освоении дисциплины (модуля).

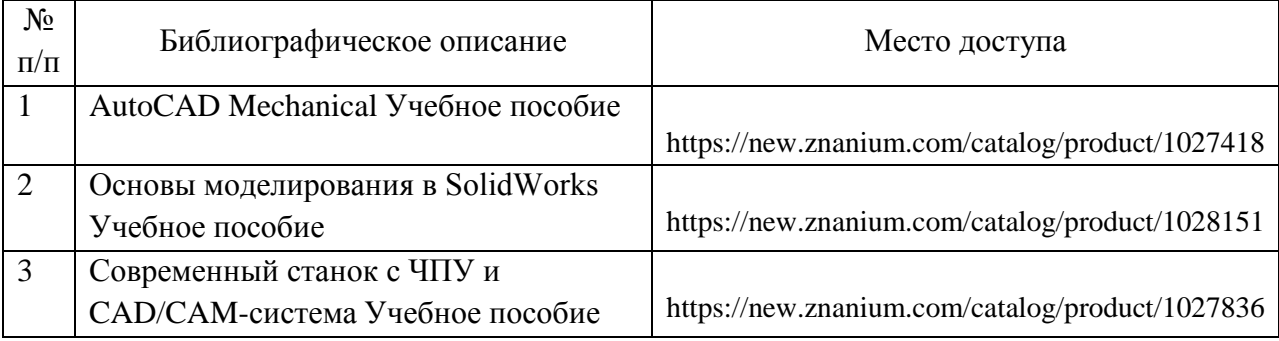

6. Перечень современных профессиональных баз данных и информационных справочных систем, которые могут использоваться при освоении дисциплины (модуля).

Сайт учебного кабинета САПР www.lab-sapr.ru

Сайт крупнейшей системы САПР www.solidworks.ru

Форум CAD/CAM/CAE/PLM https://cccp3d.ru/

Журнал CAD/CAM/CAE http://www.cadcamcae.lv/

Образовательный портал по САПР https://cadcamtutorials.ru/articles/cnc5

Российская компания «СПРУТ-Технология» области автоматизации подготовки производства https://sprut.ru/company/press/articles/ SprutCAMsredi-CAD/CAM/CAE-sistem-v-mashinostroenii

7. Перечень лицензионного и свободно распространяемого программного обеспечения, в том числе отечественного производства, необходимого для освоения дисциплины (модуля).

Autodesk Inventor PRO Система автоматизированного проектирования CAD/CAM/CAE

ПО 3Д-принтеров в комплекте с принтерами

8. Описание материально-технической базы, необходимой для осуществления образовательного процесса по дисциплине (модулю).

Учебная аудитория оснащенная копмьютерной техникой и демонстрационными материалами в том числе:

3D принтер ANYCUBIC – 3 шт, 3D принтер Noble 1.0 – 1 шт, электроинструмент ручной

9. Форма промежуточной аттестации:

Экзамен в 7 семестре. Зачет в 8 семестре.

10. Оценочные материалы.

Оценочные материалы, применяемые при проведении промежуточной аттестации, разрабатываются в соответствии с локальным нормативным актом РУТ (МИИТ).

Авторы:

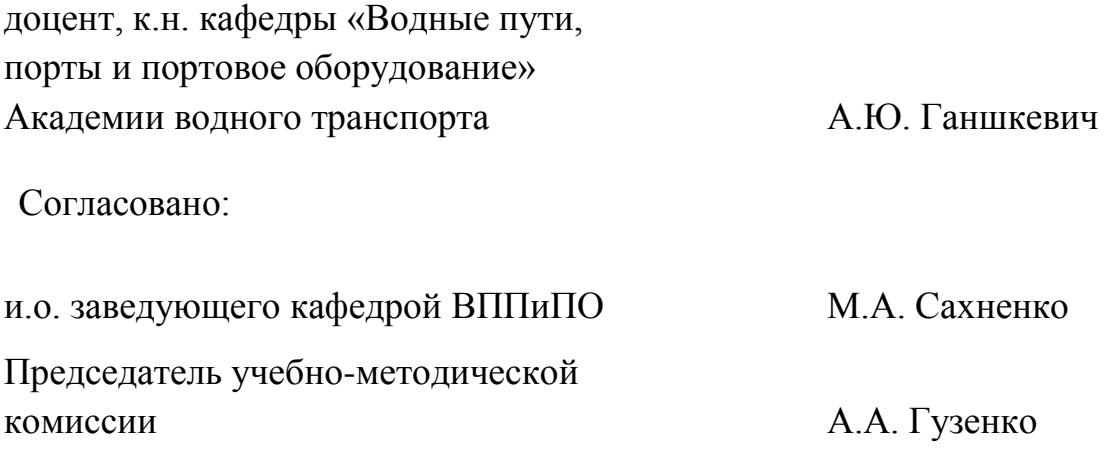